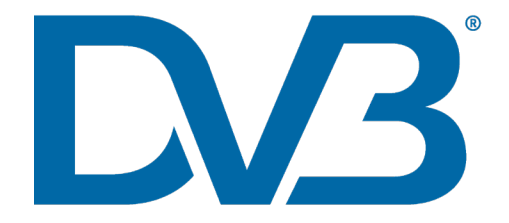

## DVB-I Webinar Series

Part 1 of 3 27 March 2020 Introduction

#### Paul Higgs – TM-I Chair - Huawei

## Road to DVB-I

- DVB-C, DVB-T, DVB-S
	- Broadcast television services
- HbbTV
	- Add interactive elements and ondemand content to existing broadcast services
- DVB-IPTV
	- Television services delivered over managed/private IP networks
- DVB-I
	- Broadcast television services delivered over the Internet

# The ecosystem

- A177 DVB-I Service Discovery and Programme Information
	- **The "internet channel scan" and FPG**
- A168 DVB-DASH with Low Latency
	- Media format for linear broadband television services (On Demand also)
- A176 Multicast ABR (DVB-mABR)
	- Efficient delivery of DVB DASH over IP networks
- A178 Targeted Advertising (DVB- TA)
	- **Personalizing advertisements for** television services

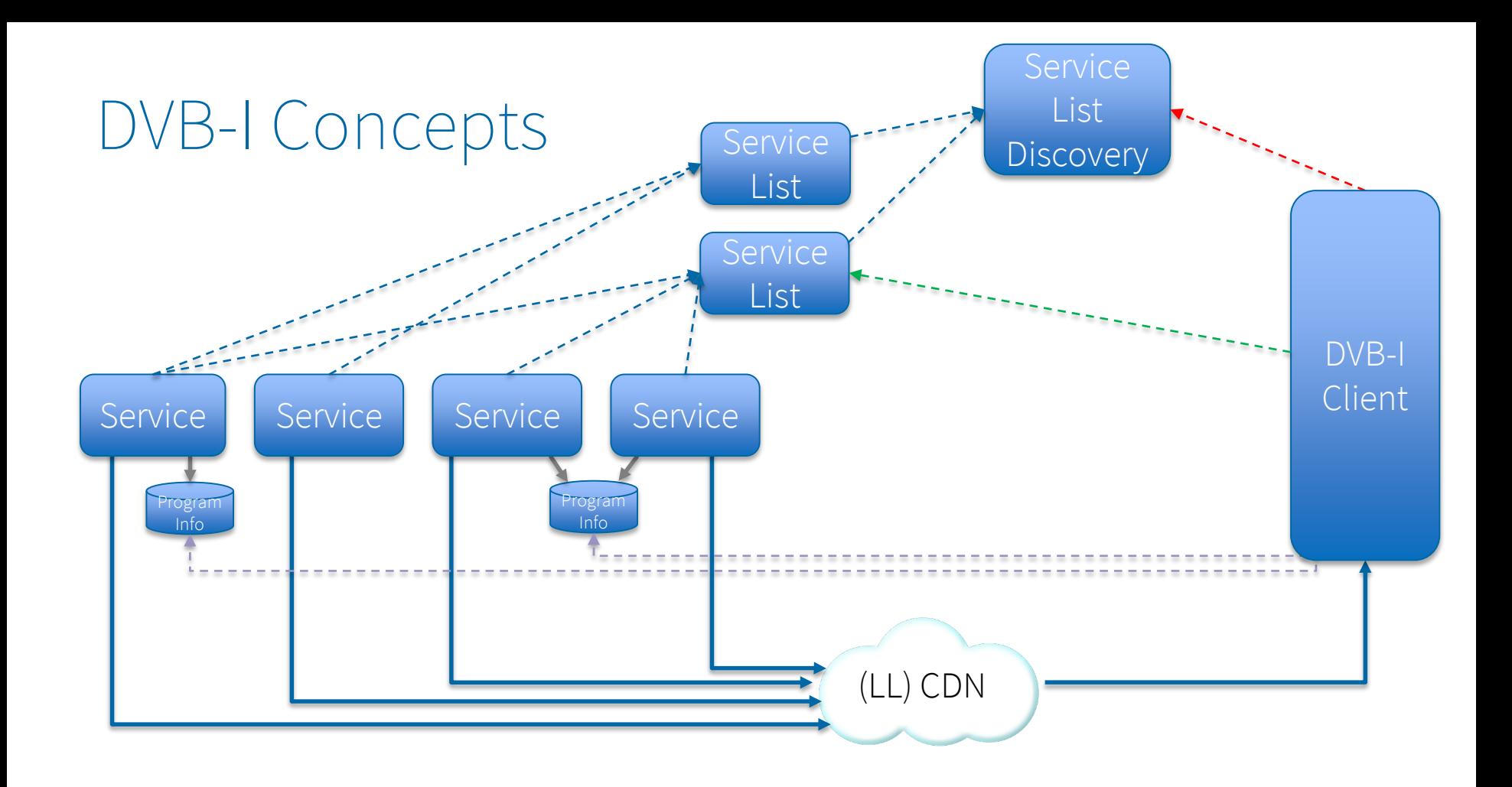

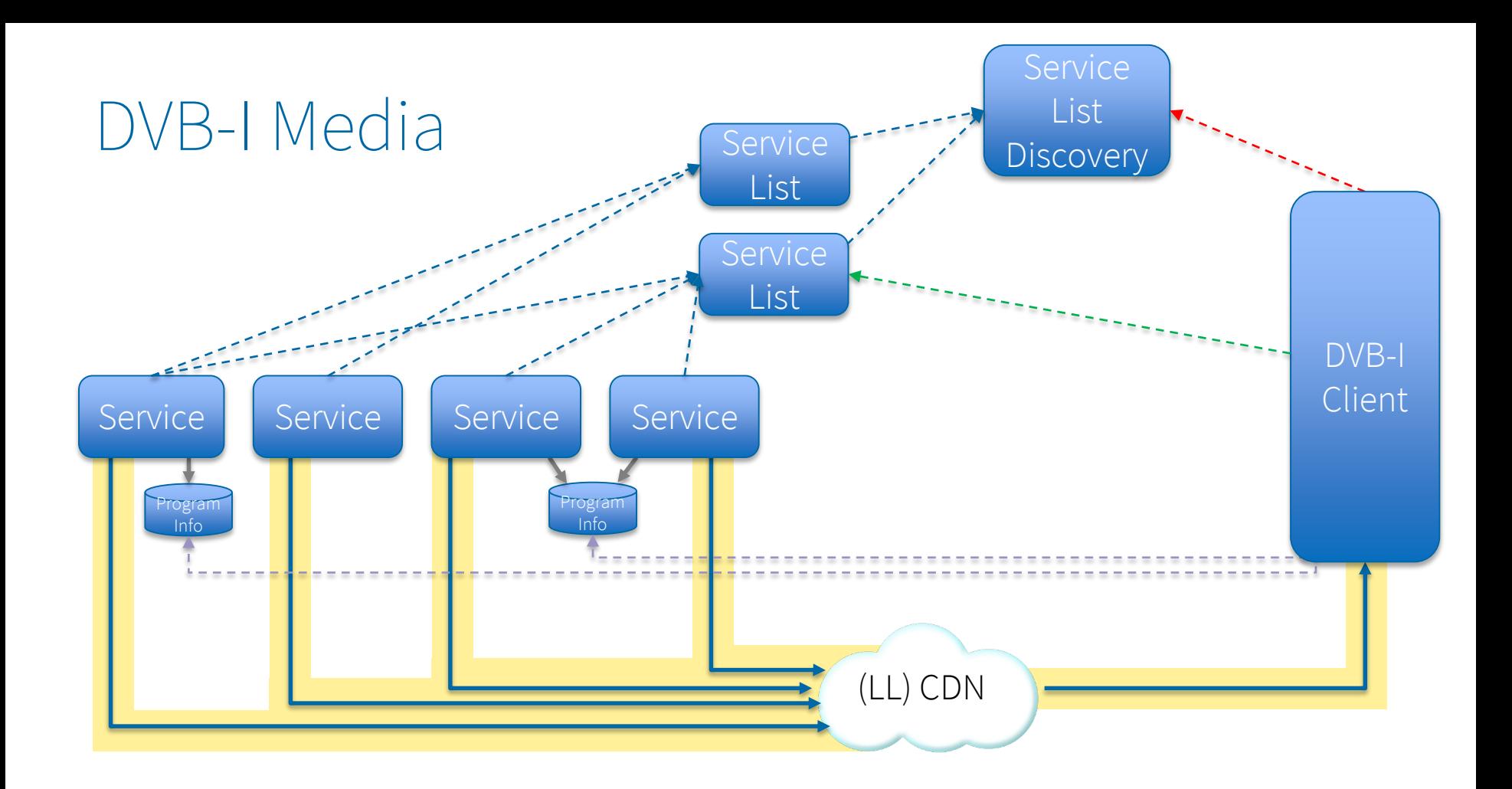

## Part 1: Encoding & Packaging

Rufael Mekuria - Unified Streaming Dirk Griffioen - Unified Streaming

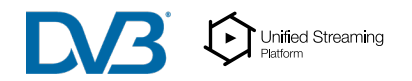

# Packaging and Encoding DVB-I

- DVB-I servies are *Live* services
- DVB-I services use the DVB-DASH format as transmission format
- MPD's referenced in service lists are provided by Origin servers
- *How to create the live feeds ?*
- The reference architecture includes different components (see next slide)
- Goals:
	- **a** a) interoperability with DVB DASH devices
	- **b**) Interoperability with other devices (e.g. HLS devices)
	- c) content interoperability, re-use content for catch-up/VoD, re-broadcast
	- d) interoperability between components in the architecture
	- e) support commercial DRM
	- **f**) support content insertion/replacement

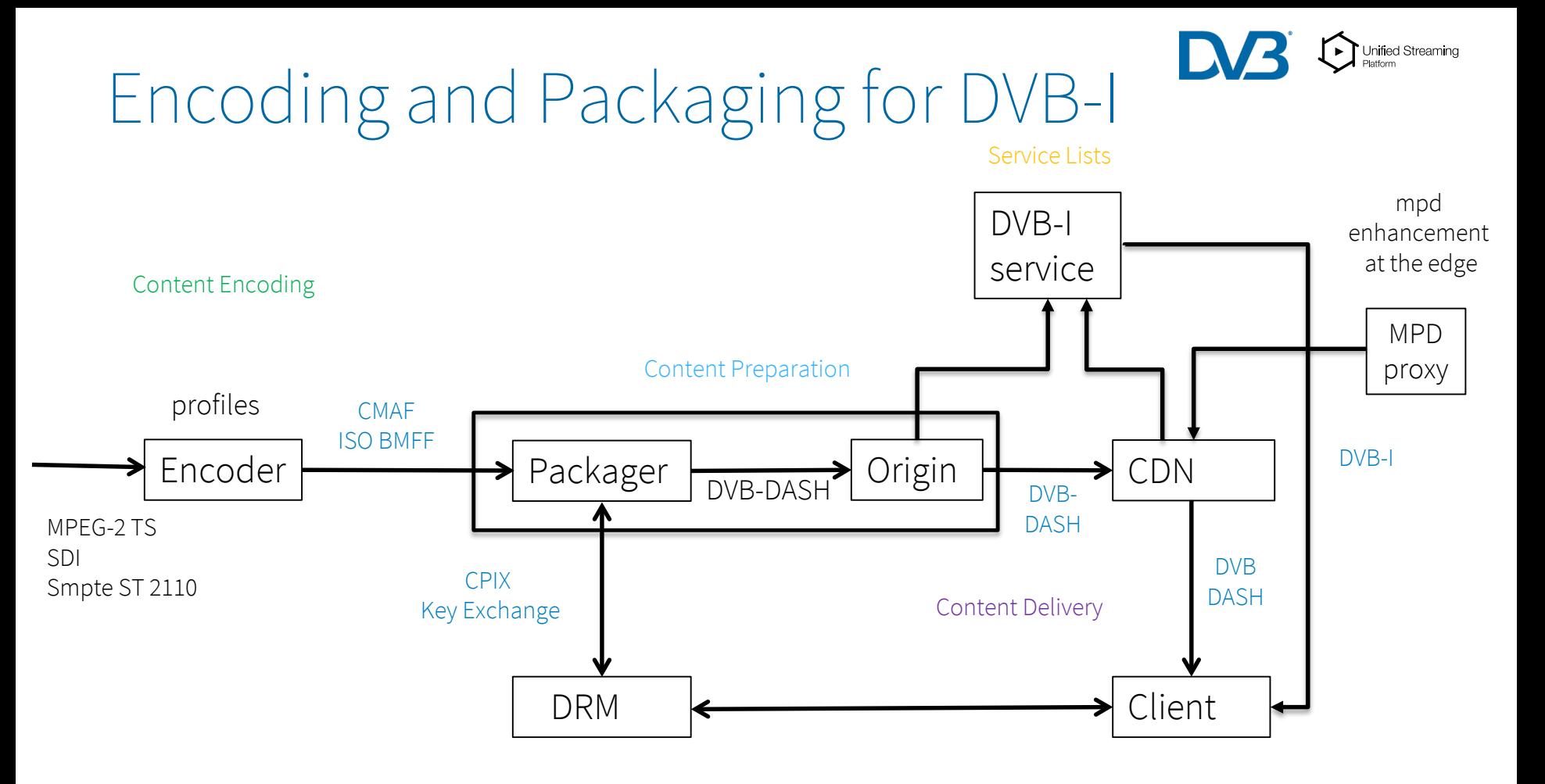

\* Based on DASH-IF architecture for low latency

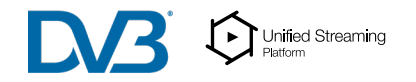

# Encoding profiles for DVB DASH

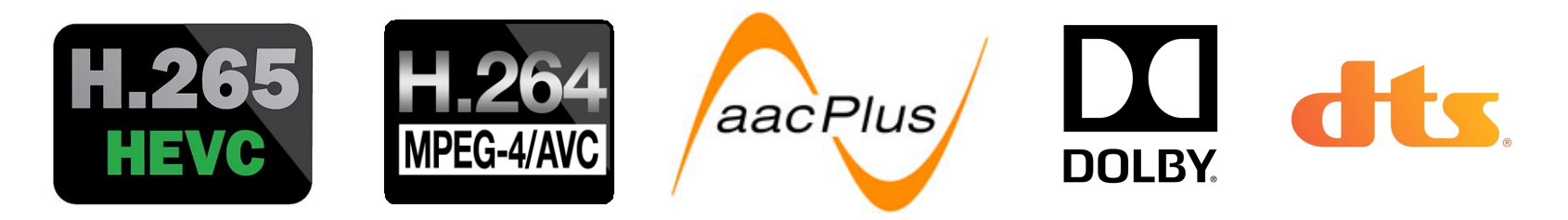

Video Coding Profiles for DVB DASH

[https://www.etsi.org/deliver/etsi\\_ts/101100\\_101199/](https://www.etsi.org/deliver/etsi_ts/101100_101199/101154/02.04.01_60/ts_101154v020401p.pdf) 101154/02.04.01\_60/ts\_101154v020401p.pdf (sect. L) ETSI TS 101 154 Sect L:

CMAF media

ARF media https://www.iso.org/standard/71975.html<br>Profiles:

DVB DASH 2014 features: SD/HD/stereo/multi-channel, AVC,HEVC, aac-he v2 … DVB DASH 2017 additional features : Next gen audio (MPEG-H audio), HDR, HFR …..

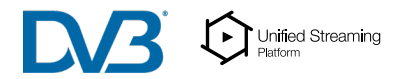

## Live ABR Encoder input output

- Input could be an other DVB broadcast feed
- For mezannine, SDI, Zixi, SRT or other inputs could be used
- SMPTE ST 2110
- For ABR delivery, encoders should output CMAF based fragmented MP4 content for best results

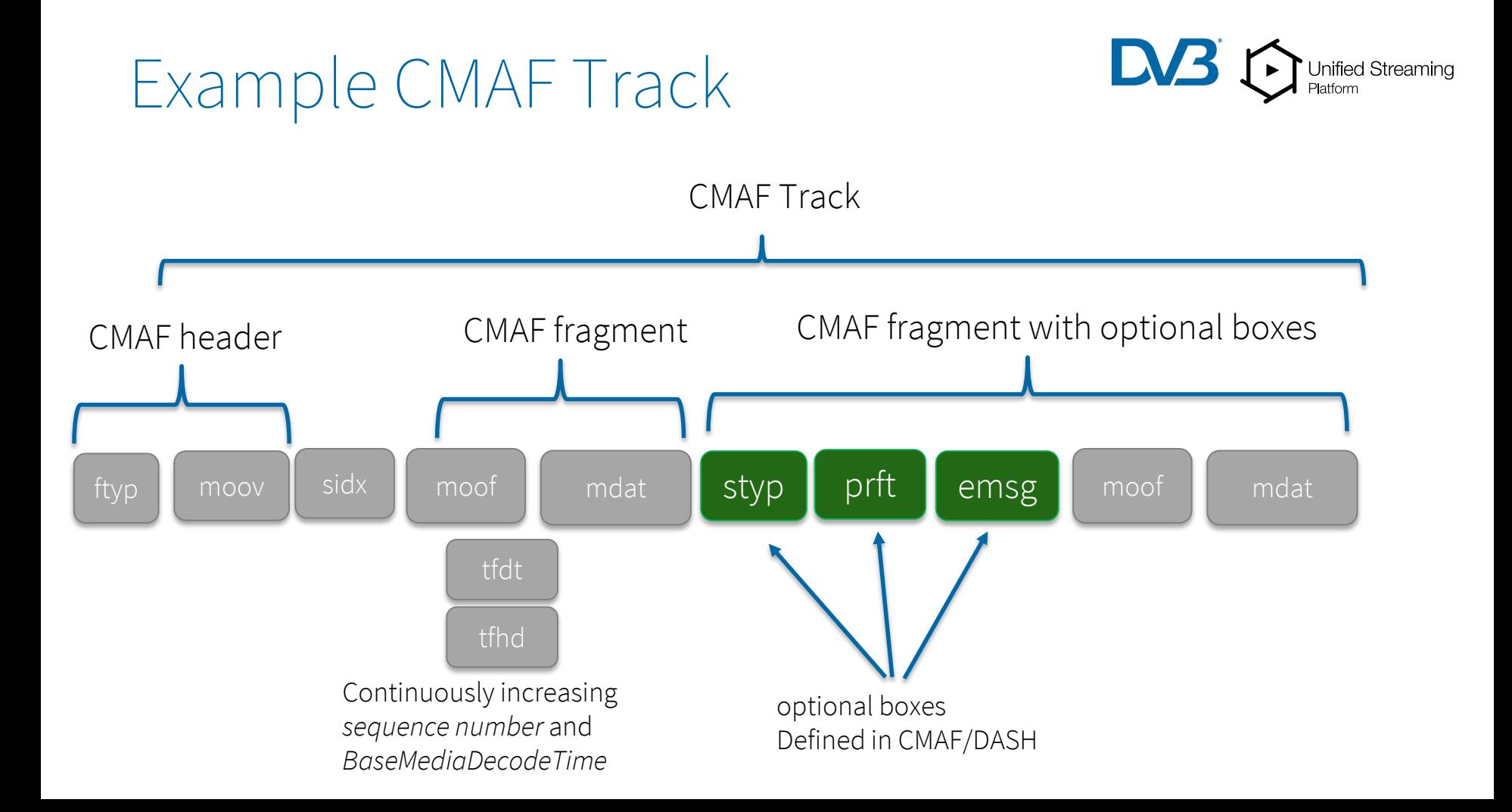

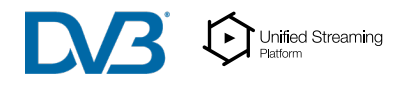

# Specification for live uplink/ingest

- Live encoder feed with CMAF tracks must be ingested to origin servers/packagers
- It is recommended to use the HTTP POST method for this
- The detailed protocol was specified in collaboration with companies in the DASH-IF and published as a DASH-IF technical specification
- The CMAF ingest of tracks is defined in section 5 of:
	- [https://dashif-documents.azurewebsites.net/Ingest/master/DASH-IF-](https://dashif-documents.azurewebsites.net/Ingest/master/DASH-IF-Ingest.html)Ingest.html

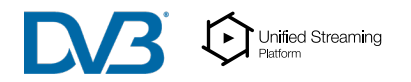

# Benefits of using CMAF as ingest

- Can be used by different manifest formats
- Common format for VoD and Live
- Features like chunking Segments can achieve lower latency in workflows
- CMAF allows signalling track role, language, bit-rate, etc. in a commonly accepted standard
- By not yet publishing the manifest, late binding can be applied, i.e. Selecting the relevant tracks for the presentation
- Live support through DASH-IF ingest specification
- Support for common encryption (CENC)

## Key Information Exchange

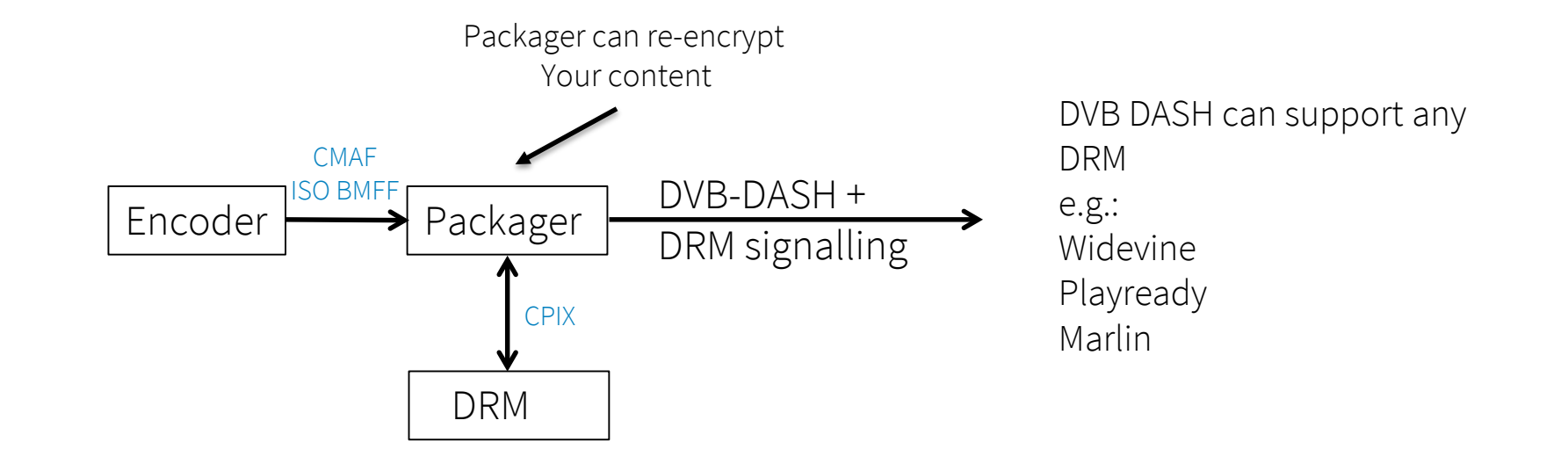

Unified Streaming

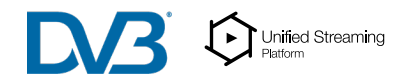

#### By using CPIX key information can be exchanged

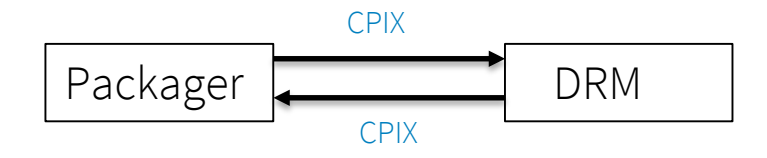

<?xml version='1.0' encoding='UTF-8'?>

<CPIX xmlns:pskc="urn:ietf:params:xml:ns:keyprov:pskc" xmlns:xsi="http://www.w3.org/2001/XMLSchema-

instance" xmlns="urn:dashif:org:cpix" xsi:schemaLocation="urn:dashif:org:cpix cpix.xsd">

<ContentKeyList>

<ContentKey kid="e82f184c-3aaa-57b4-ace8-606b5e3febad">

<Data>

<pskc:Secret>

<pskc:PlainValue>wvr2bihSzExKdR8KKpQf2w==</pskc:PlainValue>

</pskc:Secret>

</Data>

</ContentKey>

</ContentKeyList>

<DRMSystemList>

<!-- Widevine -->

<DRMSystem kid="e82f184c-3aaa-57b4-ace8-606b5e3febad" systemId="edef8ba9-79d6-4ace-a3c8- 27dcd51d21ed">

<PSSH>AAAAMnBzc2gAAAAA7e+LqXnWSs6jyCfc1R0h7QAAABIiCnVzcHd2dGVzdDNI49yVmwY=</PSSH>

<ContentProtectionData />

<HLSSignalingData />

</DRMSystem>

</DRMSystemList>

 $<$ /CPIX $>$ 

- CPIX defines an XML schema

- ContentKeyID
- ContentKeyList
- CPIX documents can be used for
- Exchanging key information
- Example API AWS Speke = CPIX
- Recommended for complex cases like Multi-drm, multi-key and so on.

<https://dashif-documents.azurewebsites.net/CPIX/master/Cpix.html>

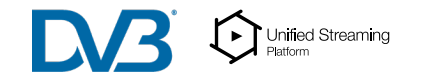

## DVB DASH delivery

- For DVB-I DVB-DASH is the broadband delivery format
- Track role and accessibility signalling (DASH 4th edition)
- MP4 fragmented subitles encapsulating ttml
- Constraints on mpd and segments (e.g. Non-multiplexed)
- DVB Programme metadata (MPD Event)

[https://dvb.org/wp-content/uploads/2019/12/a168\\_dvb\\_mpeg-dash\\_oct\\_2019.pdf](https://dvb.org/wp-content/uploads/2019/12/a168_dvb_mpeg-dash_oct_2019.pdf)

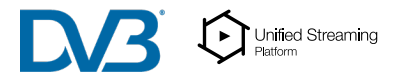

## DVB DASH with low latency

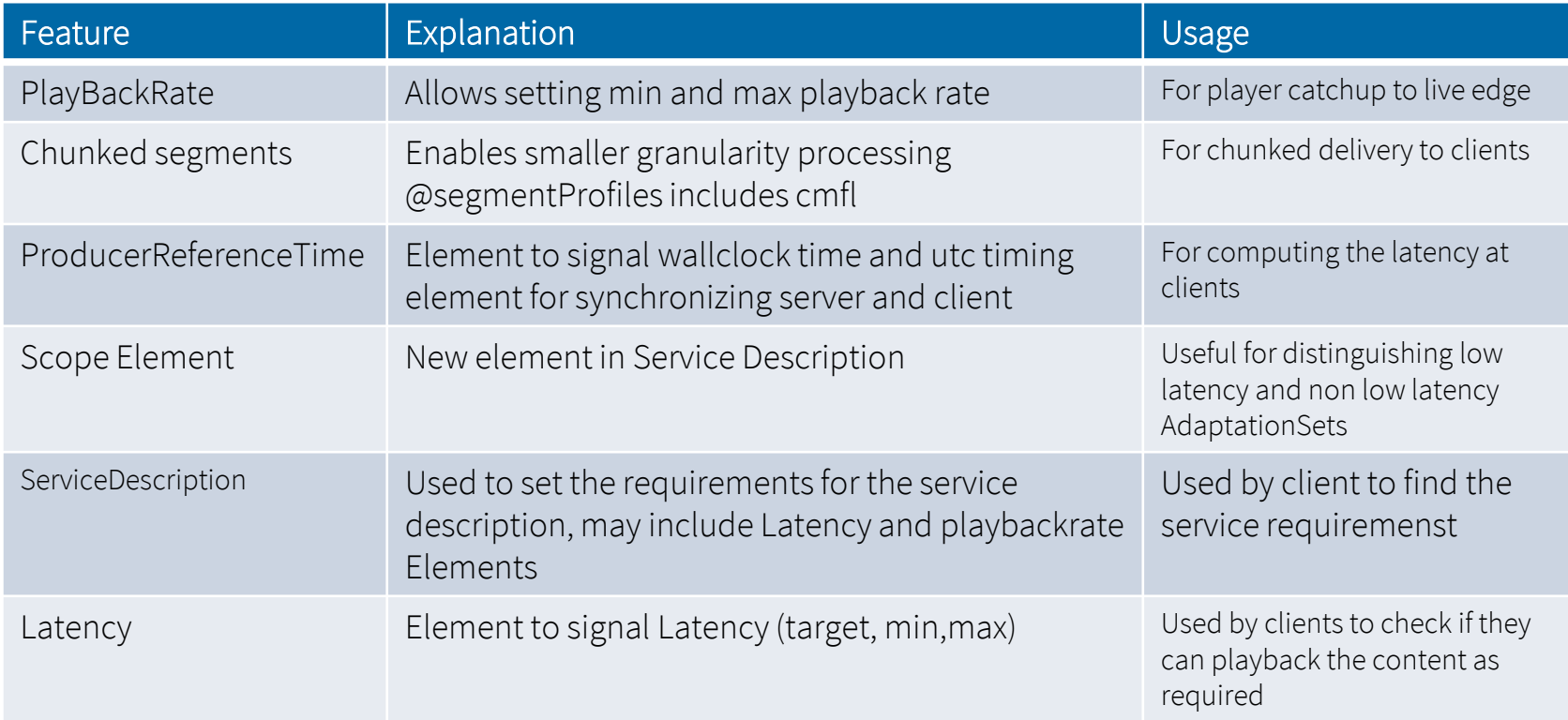

### Example DVB DASH Service Description

<ServiceDescription id="1"> <Scope schemeIdUri="urn:dvb:dash:lowlatency:scope:2019" /> <Latency target="2000" max="6000" min="1000" /> <PlaybackRate max="1.5" min="0.5" /> </ServiceDescription>

## Program information in live streams

<?xml version="1.0" encoding="UTF-8"?> <MPD xmlns:xsi="http://www.w3.org/2001/XMLSchema-instance" xmlns="urn:mpeg:dash:schema:mpd:2011" xsi:schemaLocation="urn:mpeg:dash:schema:mpd:2011 DASH-MPD.xsd" ... etc ...> <BaseURL>http://cdn1.example.com/</BaseURL> <BaseURL>http://cdn2.example.com/</BaseURL> <Period id="1"> <EventStream schemeIdUri="urn:dvb:iptv:cpm:2014" value="1"> <Event presentationTime="300" duration="1500" id="0"><![CDATA[<BroadcastEvent> <Program crid="crid://broadcaster.example.com/ABCDEF"/> <InstanceDescription> <Title xml:lang="en">The title</Title> <Synopsis xml:lang="en" length="medium">The description</Synopsis> <ParentalGuidance> <mpeg7:ParentalRating href="urn:dvb:iptv:rating:2014:15"/> <mpeg7:Region>GB</mpeg7:Region> </ParentalGuidance> A168 (Oct 2019) 58 </InstanceDescription> </BroadcastEvent>]]></Event> </EventStream> <AdaptationSet> ... etc ... </AdaptationSet> </Perio If not in MPD it could be in the Service List Desciption MPD Events Are used to carry meta information in DVB DASH

### Splice Information in live streams

- HLS uses EXT-X-DATERANGE for carrying SCTE-35 used for ad insertion
- The DASH analogue is an MPD event carrying SCTE-35 according to SCTE 214/DASH IOP 4.3
- The MPD Proxy or ad insertion service, can use this information for inserting or replacing content, given that the splice timing of the MPD event and the scte-35 match.

Presentation time and duration of slot

<Event presentationTime="1585215648" duration="19" id="649"> <Signal xmlns="http://www.scte.org/schemas/35/2016"> <Binary>/DAgAAAAAAAAAP/wDwUAAAKJf//+ABoXsMAAAAAAALcrxk8=</Binary> </Signal> </Event>

SCTE-35 is encapsulated as binary

### MPD Proxy

- Some features are manifest only changes, and can be handled by an MPD proxy
- The MPD proxy changes the manifest, but not the segments
	- **Single to Multi period**
	- Adding supplemental descriptors (e.g. Adaptationset switching)
	- **Adding metadata**
	- Changing the ServiceDescription Elements
	- Content insertion of stitching (based on segments already in the CDN)

## Origin Server Tips

- Challenge of origin server is handling scale
- Errors (404) can be problematic as they can mitigate through to CDN
- For live streaming CDN offloading is rather effective
- Per channel dimensioning of servers is sometimes deployed, making a small virtual server for each channel.
- This way channels will be isolated in case of failures

### DVB-I Service and play list

- Reference the mpd's
- In case of live mpd's only, channels could be fixed running on different origins 24x7
- It may be necessary to have some more methods for notification of changes/updates (TBD)

### Summary

- Distributed Workflow for encoding and packaging
- Reference architecture with standardized interfaces
- Encoder can produce CMAF and media encoded with the DVB profile
- Packager creates DVB-DASH and commercial encryption
- Origin is used for Distribution via CDN
- Splice information is carried in MPD Events
- Programme metadata is carried in MPD events
- Proxy can add MPD properties and/or insert/replace content based on MPD Event or HLS DateRange tags
- Proxy could also make specific geo-specific localization changes for DVB-I to the manifest

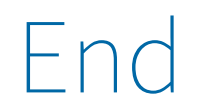